# SWAT+ model setup verification tool: **SWATdoctR**

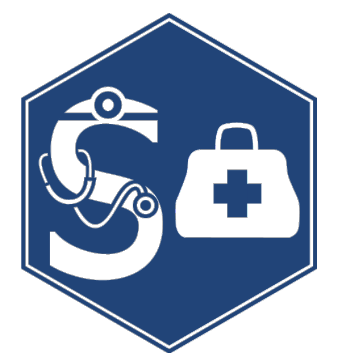

# **Svajunas Plungea,b ,** *Christoph Schürzc, Natalja Čerkasovad,e, Michael Strauchc, Mikolaj Piniewski<sup>a</sup>*

aWarsaw University of Life Sciences bVytautas Magnus University cHelmholtz Centre for Environmental Research GmbH – UFZ <sup>d</sup>Marine Research Institute, Klaipėda University eTexas A&M AgriLife Research

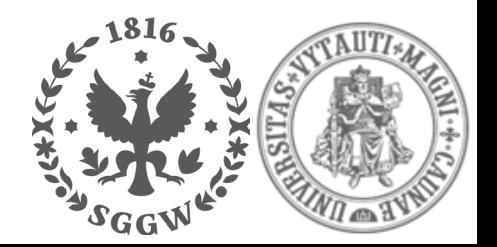

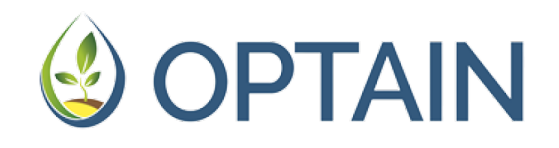

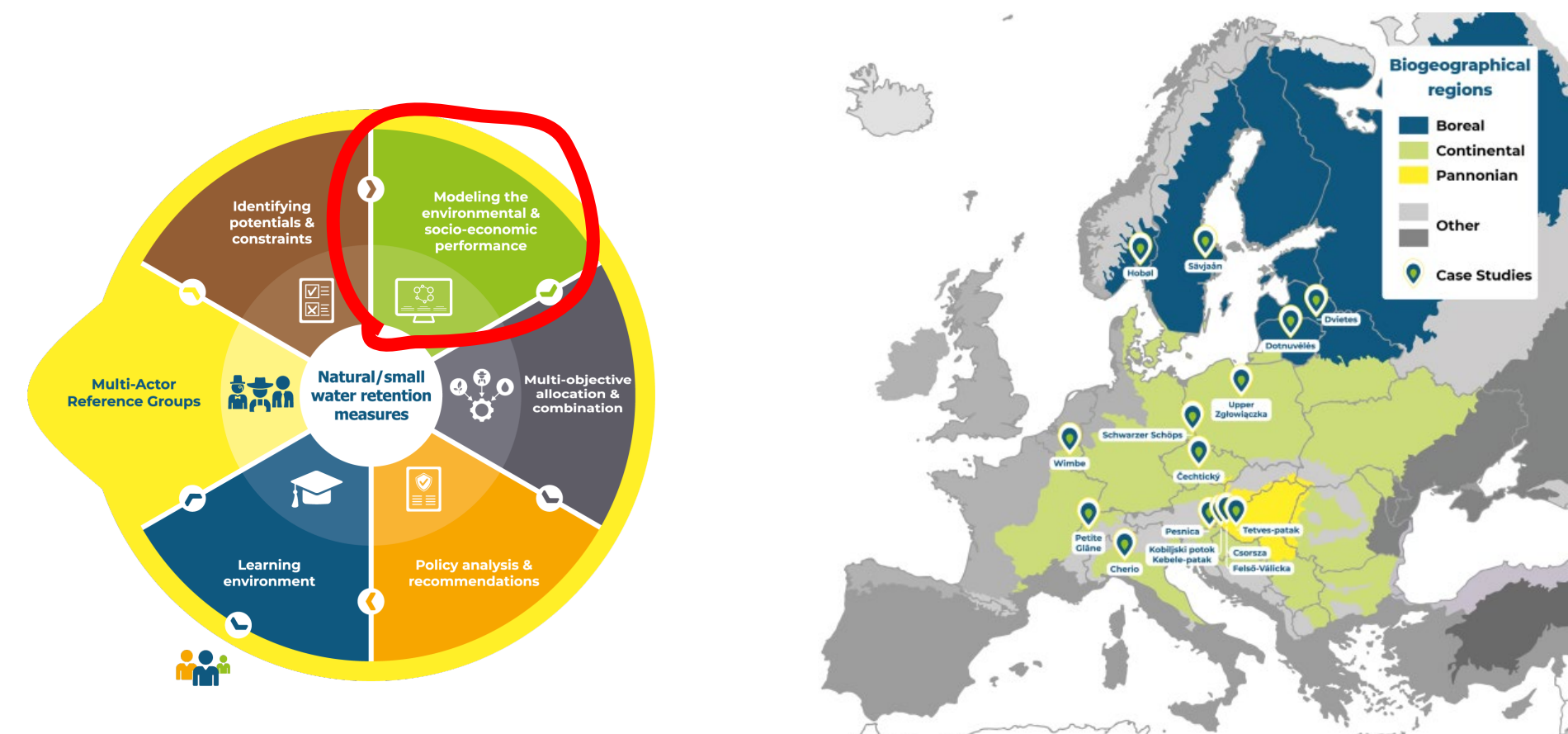

## **Workflow in R**

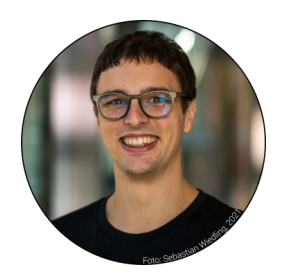

# Dr. GuRu

#### SWATbuildR

An object connectivity based SWAT+ model builder

SWATdoctR Model diagnostics tool for SWAT+ model setups

#### **Vision: SWAT+ modelling process fully scriptable in R**

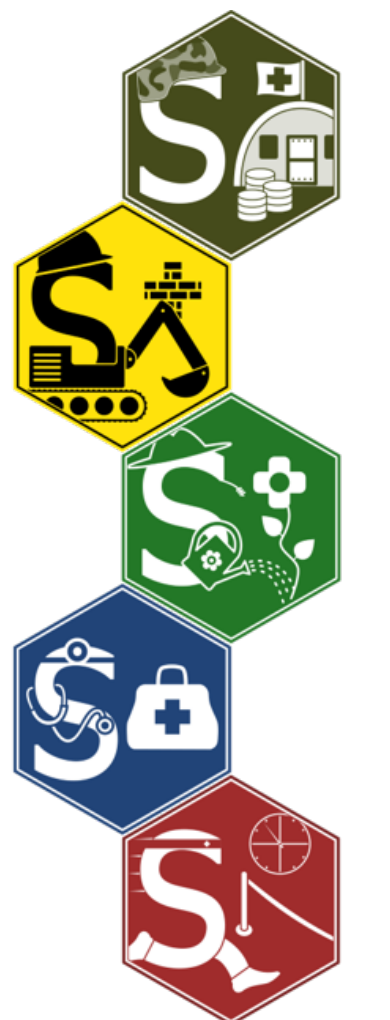

#### SWATprepR SWAT+ input data preparation

#### SWATfarmR

Simple rule based management operation scheduling

#### **SWATplusR**

SWATrunR Running SWAT simulations in R

# New concept - **model setup verification**

- Input data preparation
- Setup preparation
- Sensitivity assessment
- Calibration
- Validation
- **Scenarios**
- **Reporting**

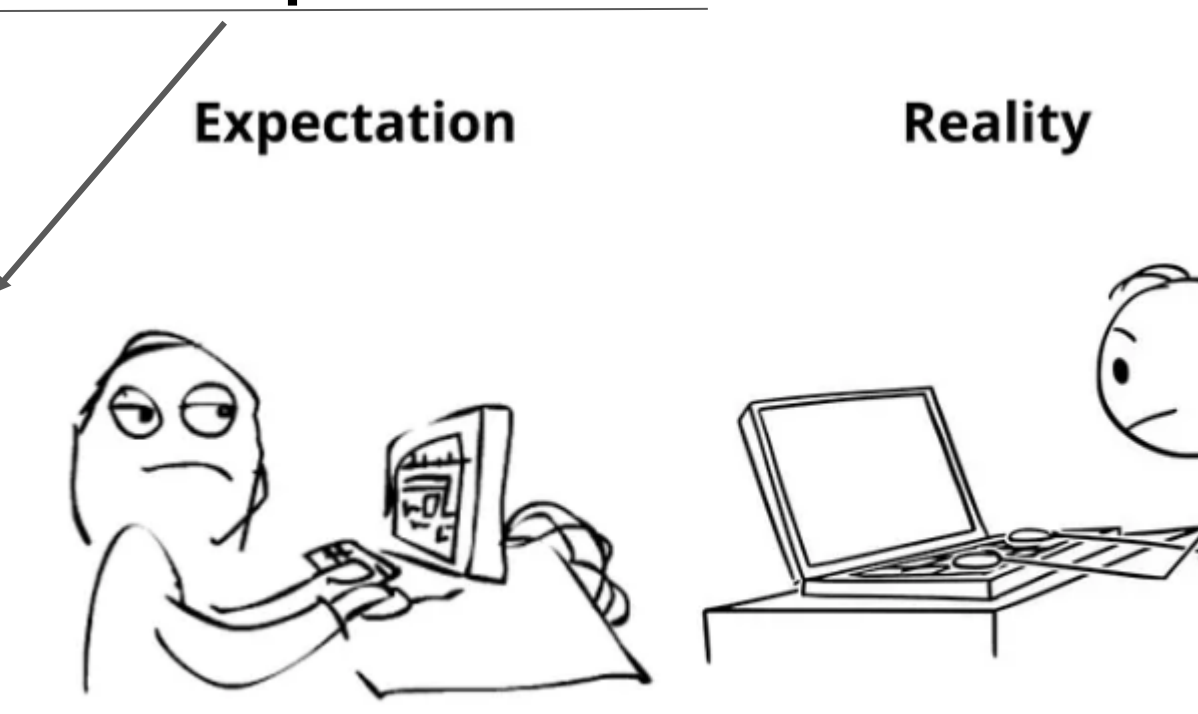

I am a God

I have no idea what I'm doing

#### Proposed workflow for SWAT+ model setup verification, 5 steps

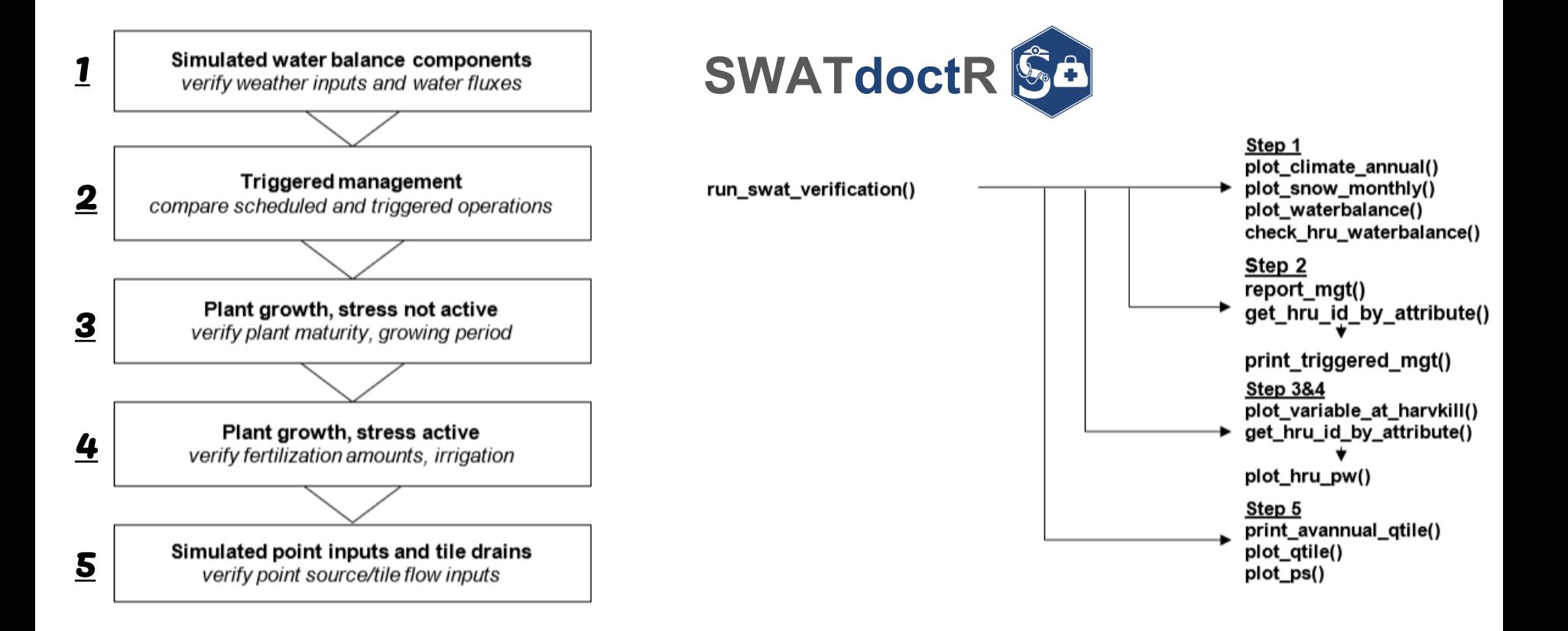

**Step 1.** Analysis of simulated climate variables and water balance component

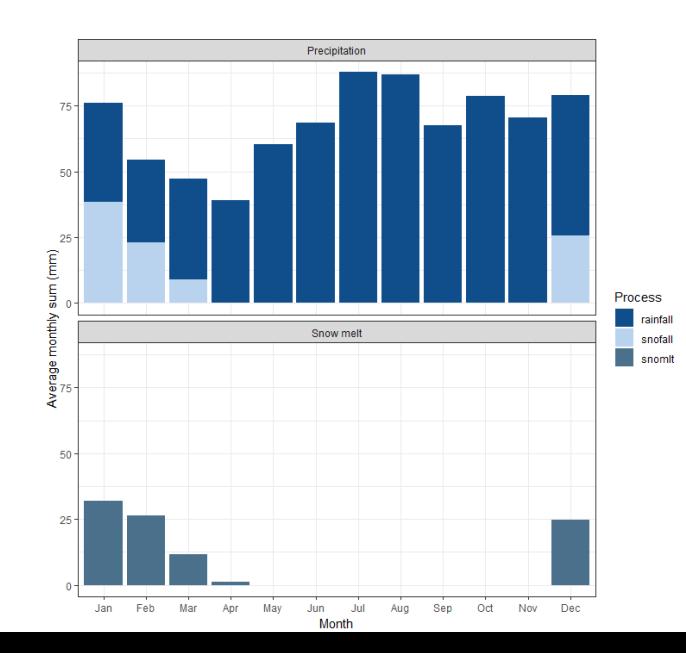

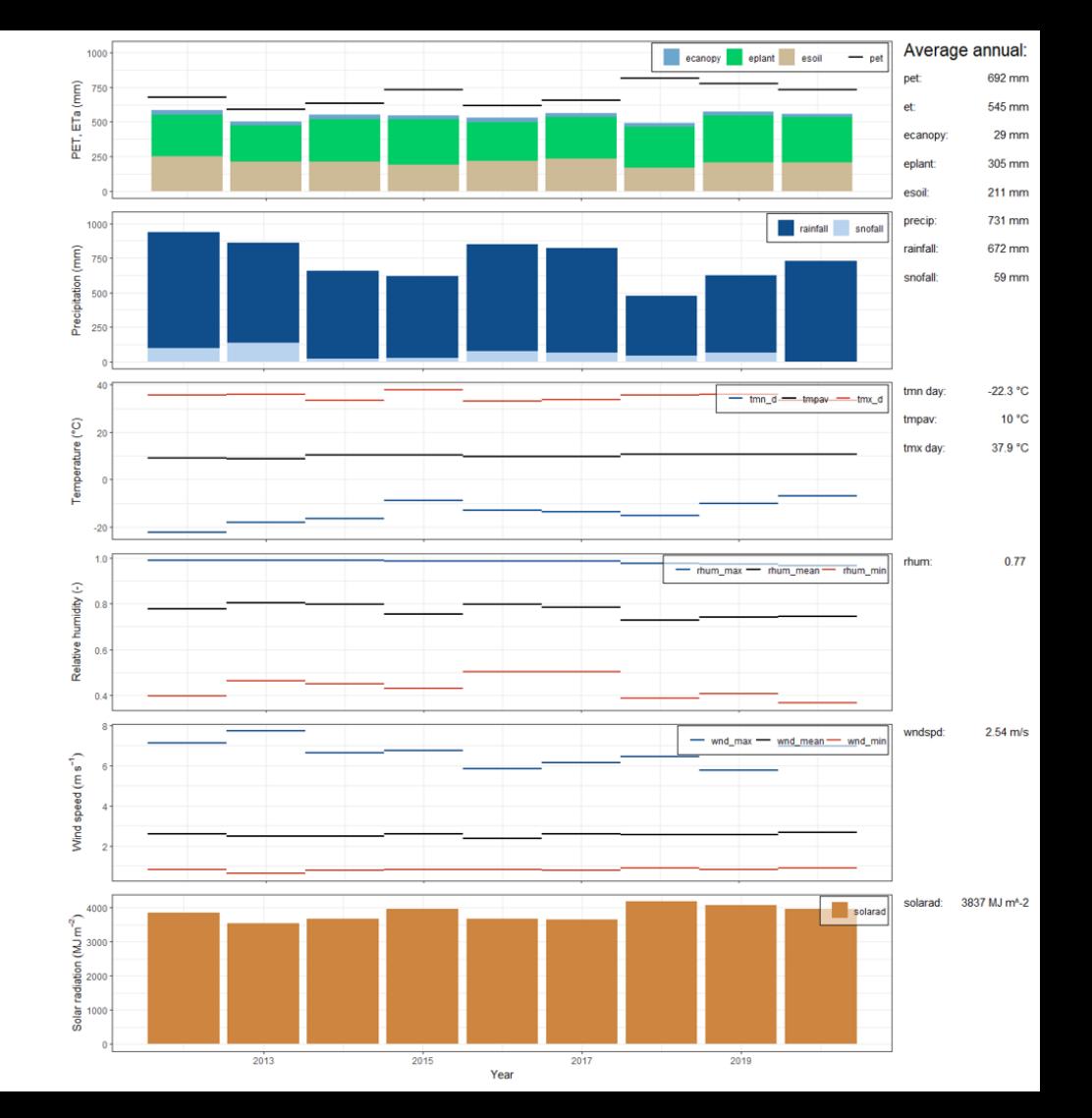

## **Step 1.** Analysis of simulated climate variables and water balance component

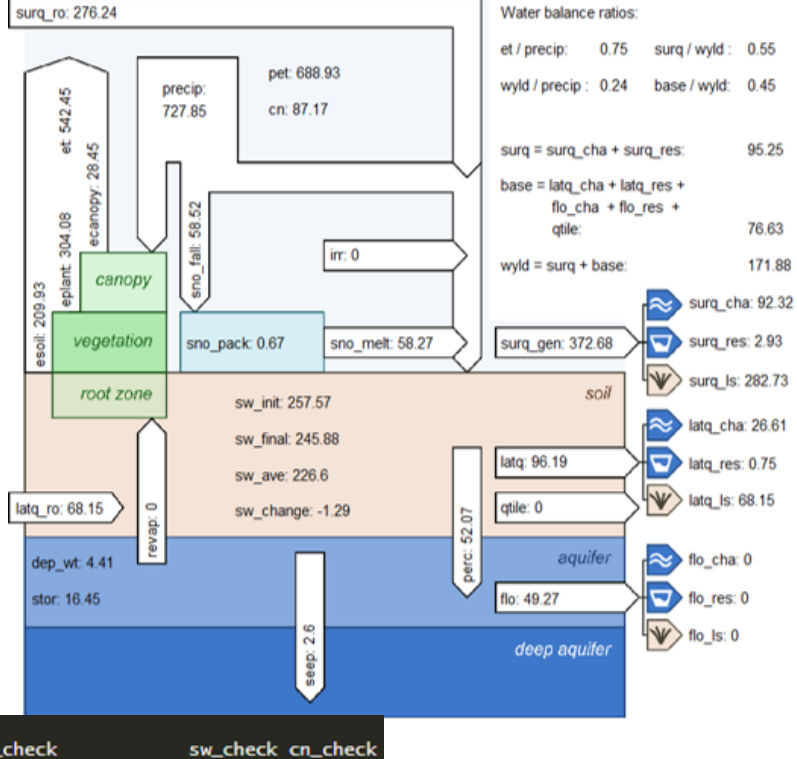

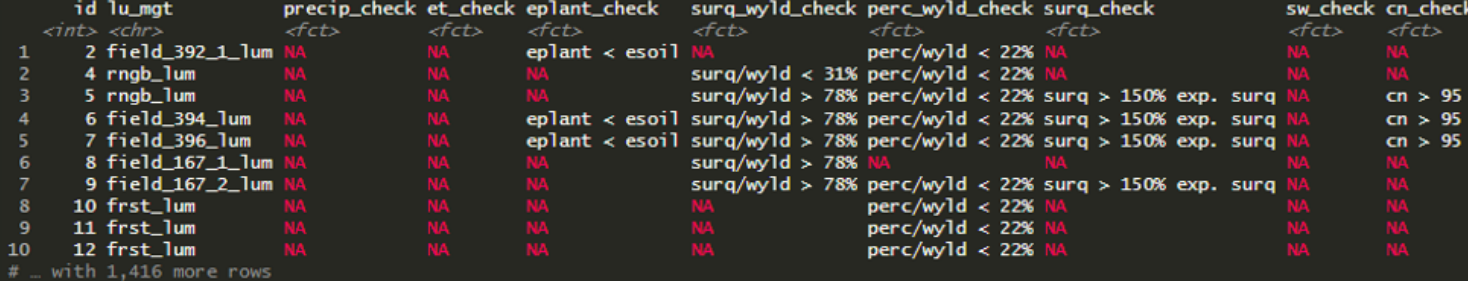

# i Use `print(n = ...)` to see more rows

# A tibble:  $1.426 \times 10$ 

## **Step 2.** Simulation of management operations

- Identification of issues with management operations
- Comparison between model input and output (*management.sch* and *mgt\_out.txt*)

```
mgt report <- report mgt(sim nostress)
```
mgt\_report

```
# # A tibble: 3 \times 3schedule op issue schedule report
      \langle chr\rangle\langle \cdot \rangle \langle \cdot \rangle1 <tibble [1 \times 8]>
#> 1 agrr rape
\# > 2 \text{ agrr\_wbar} \qquad \qquad 1 \text{ <tible } [1 \times 8] >1 <tibble [1 \times 8]>
#> 3 agrr wwht
```
mgt report\$schedule report[3]

```
# [[1]]
# > # A tibble: 1 \times 8year mon day op_typ op_data1_trig op_data1 op_data2 op_data3
#> <dbl> <dbl> <dbl> <dbl> <chr> <chr>
                                          <chr>
                                                   <chr>
                                                               <dhl>#2 1 1 8 1 harv NA
                                          rape
                                                   grain
                                                                   \overline{O}
```
## **Step 3.** Analysis of unconstrained plant growth

- 5 plant stress factors
- What is plant growth in ideal conditions?

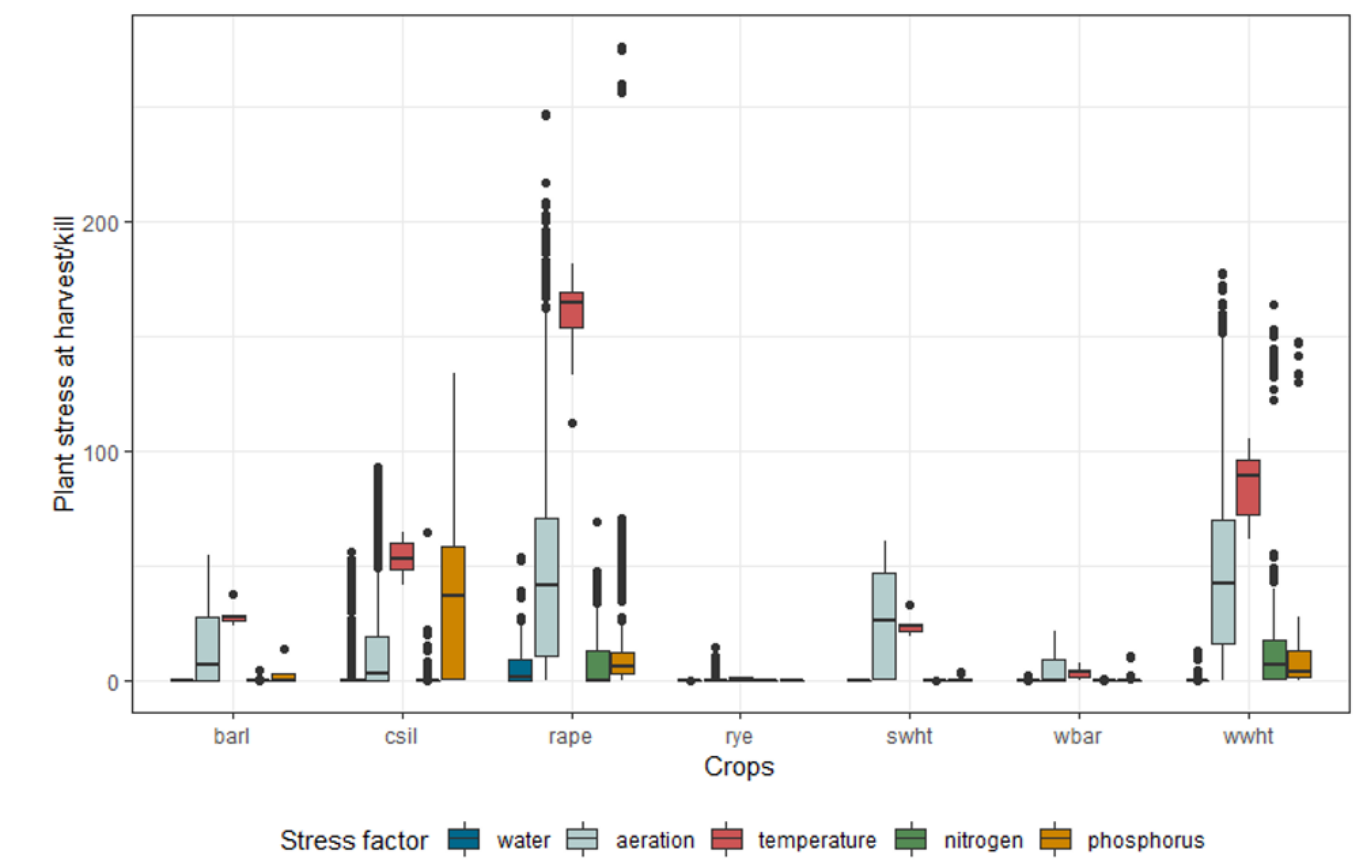

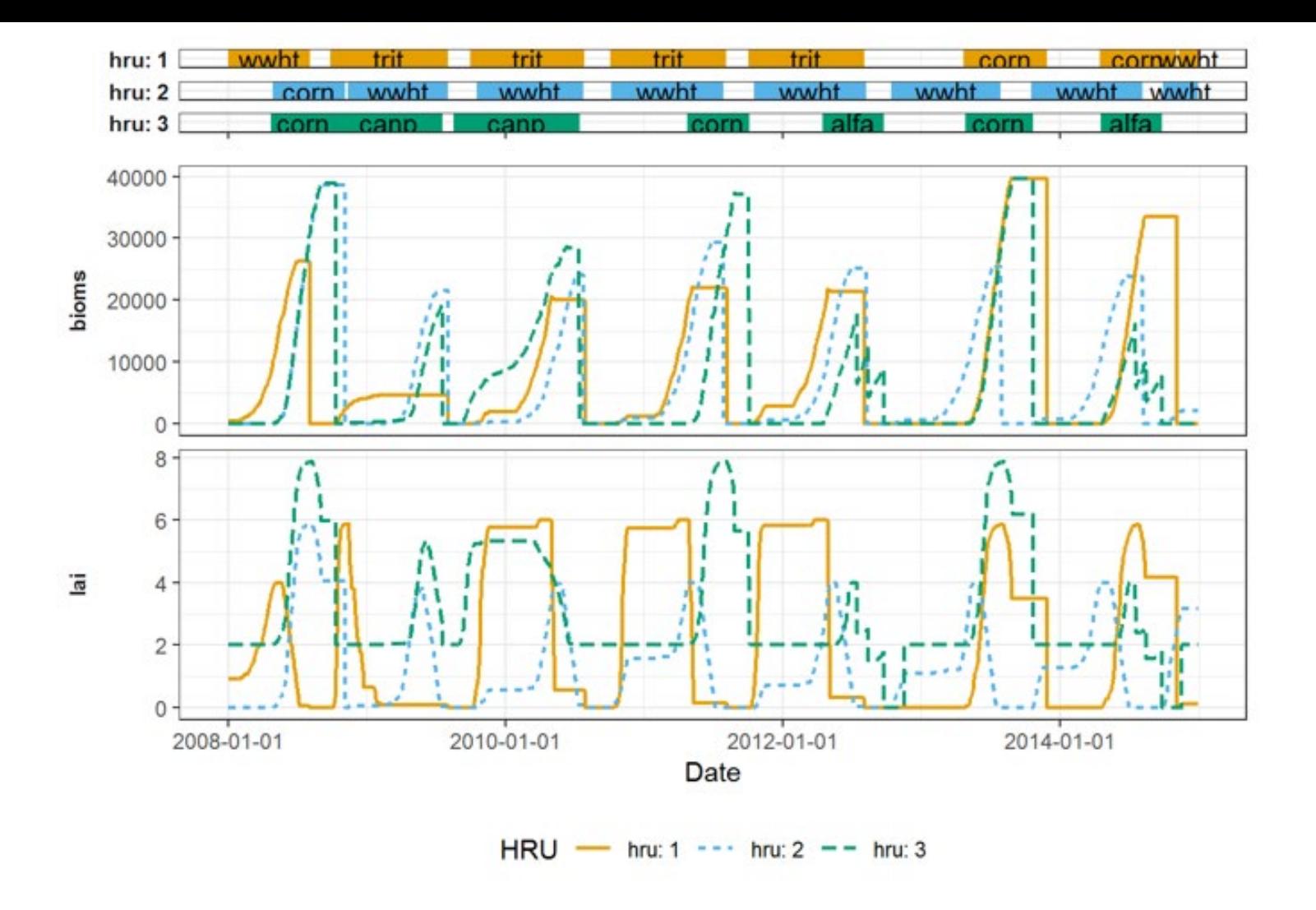

#### **Step 4.** Model simulations with plant stress active

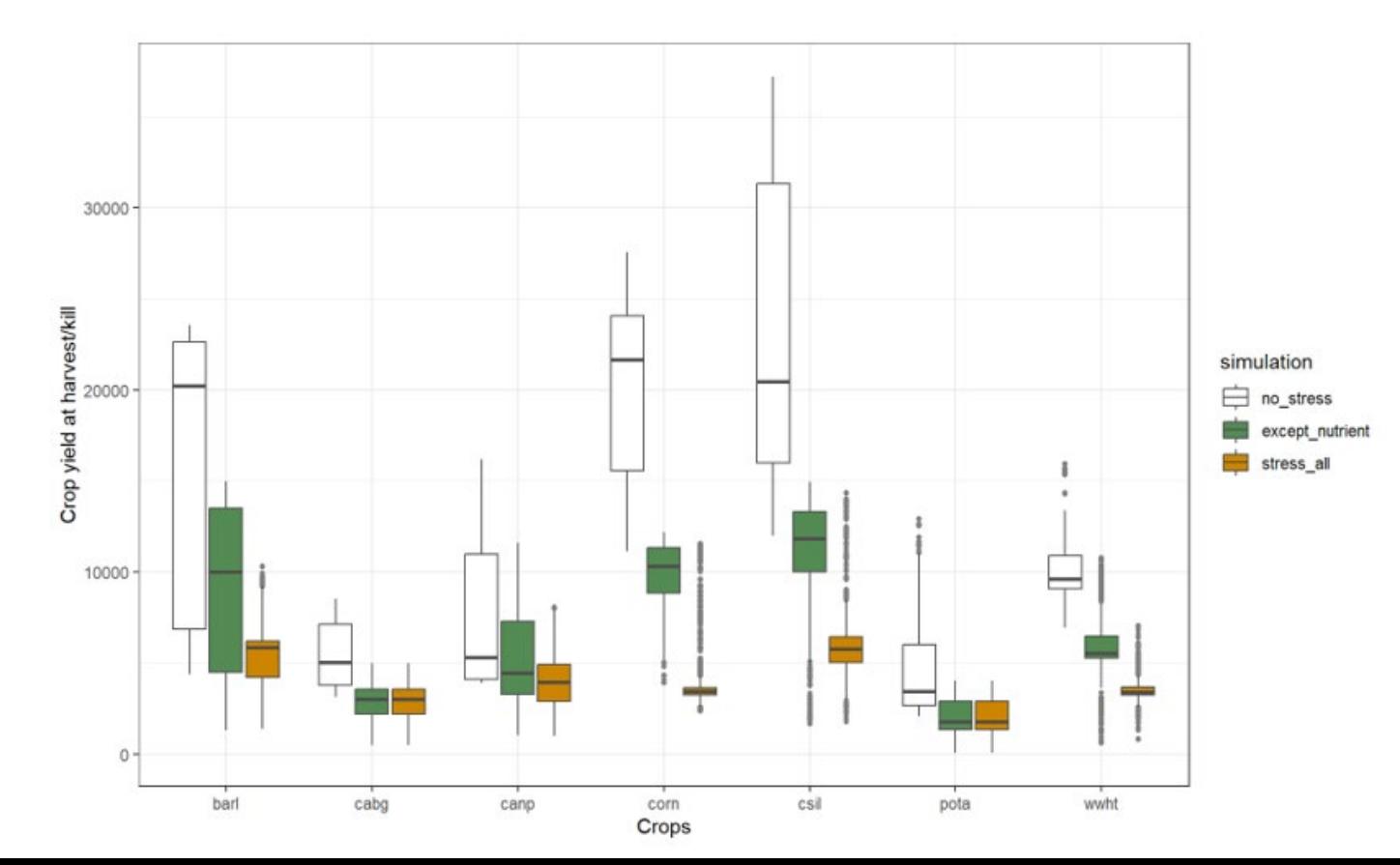

#### **Step 5.** Simulation of point inputs and tile drains

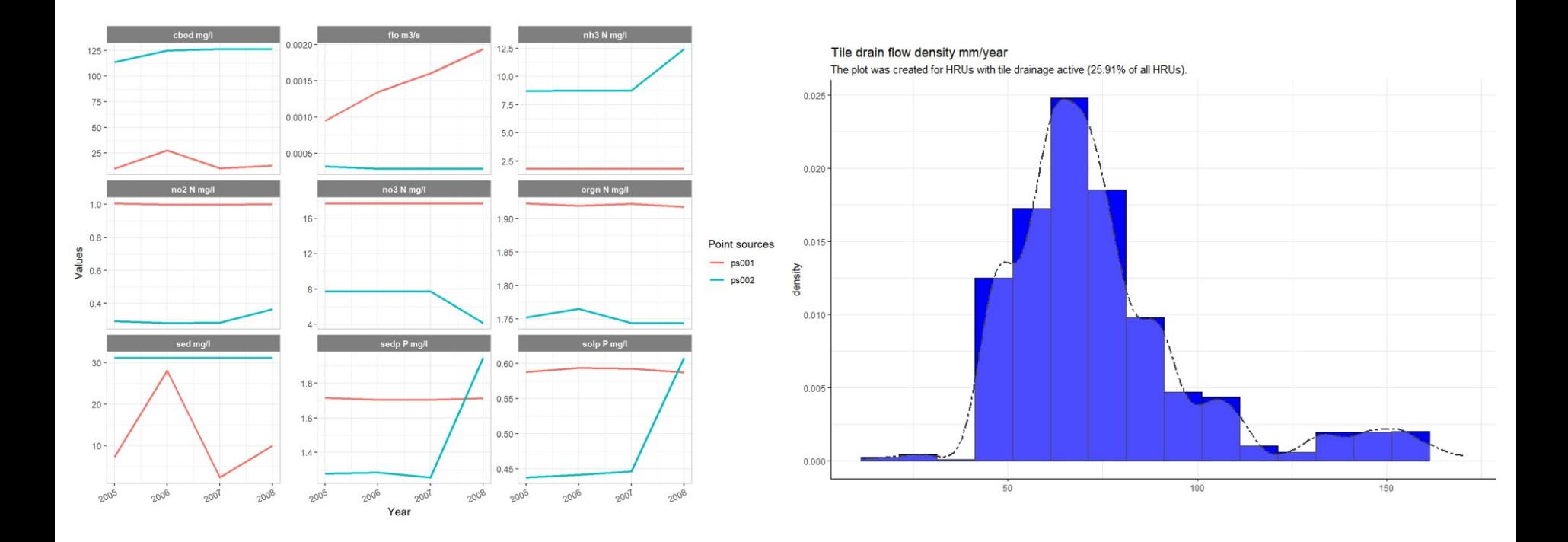

Table 1. Characteristics of SWAT+ model setups used in case comparison.

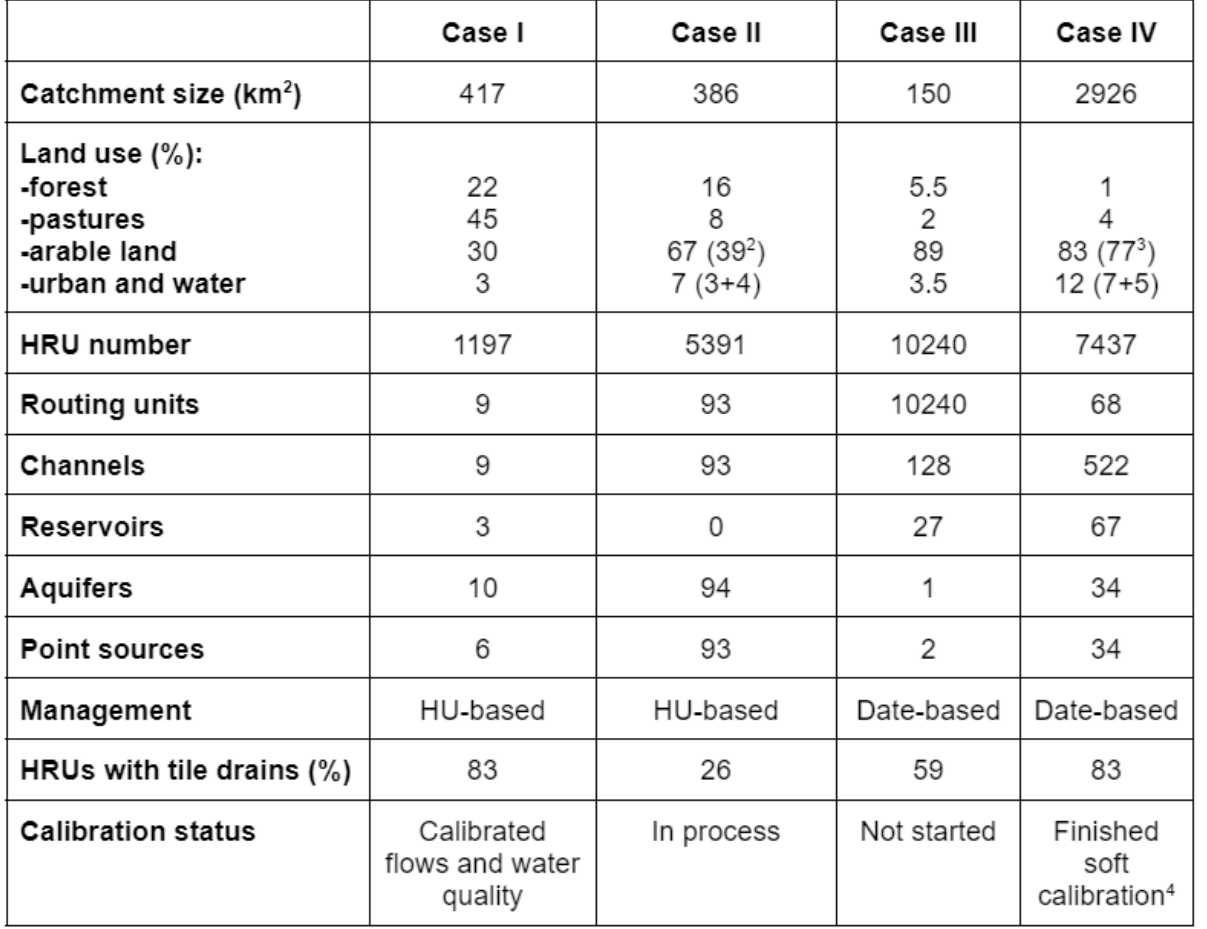

- Wrong units

- Not credible ET or PET values
- Wrong parametrization of wetlands
- Wrong PHU at harvest
- Management issues
- Bad quality of ps input data, no data provided or wrong units
- Too high tile drain flow

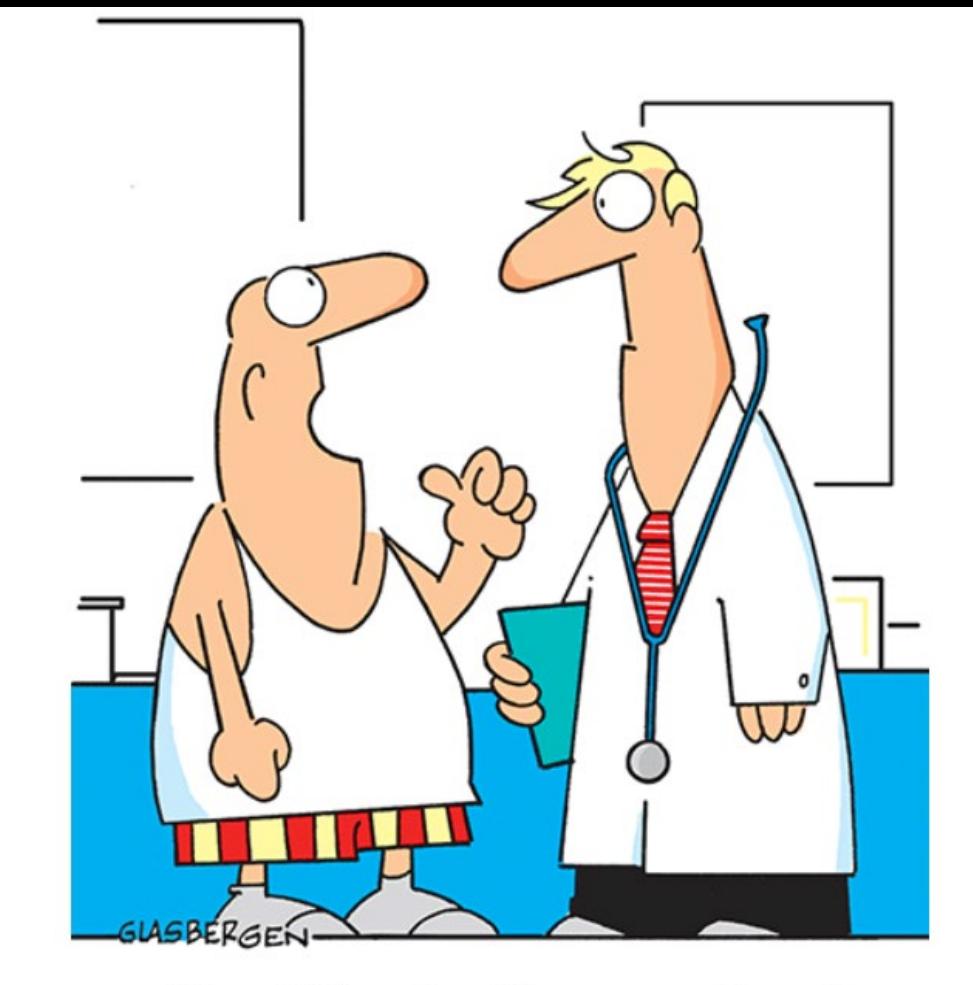

"I could be a healthy person if you'd stop finding things wrong with me!"

# **Summary**

- Model setup verification procedure helps to identify and eliminate input or structural errors in early stages
- Saving time and efforts in later stages (calibration, validation, scenario runs)
- Important for building confidence, especially for stakeholders
- Easy to integrate into templates (as markdown) and provide automatized reports
- Helps to investigate issues, find problems with model

## More information

- Tool is accessible

- SWAT+ modelling protocol [10.5281/zenodo.7462415](https://zenodo.org/record/3543000)

# **OPTAIN**

SWAT+ modeling protocol for the assessment of water and nutrient retention measures in small agricultural catchments

#### SWATdoctR

SWATdoctR is a collection of functions and routines for SWAT model calibation and model diagnostics. The R package includes routines for a guided model calibration, functions for the evaluation of the model performance, as well as functions for the visualization and diagnosis of simulation outputs. The aim of the SWATdoctR is to identify potential issues in the model setup early in the calibration process and to support the SWAT modeler to focus on a plausible process representation in the model calibration process

#### First ToDos for model verification

- . Write SWAT run function to extract simulation outputs for model verification
- . Sten 1 in verification: Simulation of climate variables

- Article under review in EMS

Contact: [svajunas\\_plunge@sggw.edu.pl](mailto:svajunas_plunge@sggw.edu.pl)

<https://git.ufz.de/schuerz/swatdoctr>